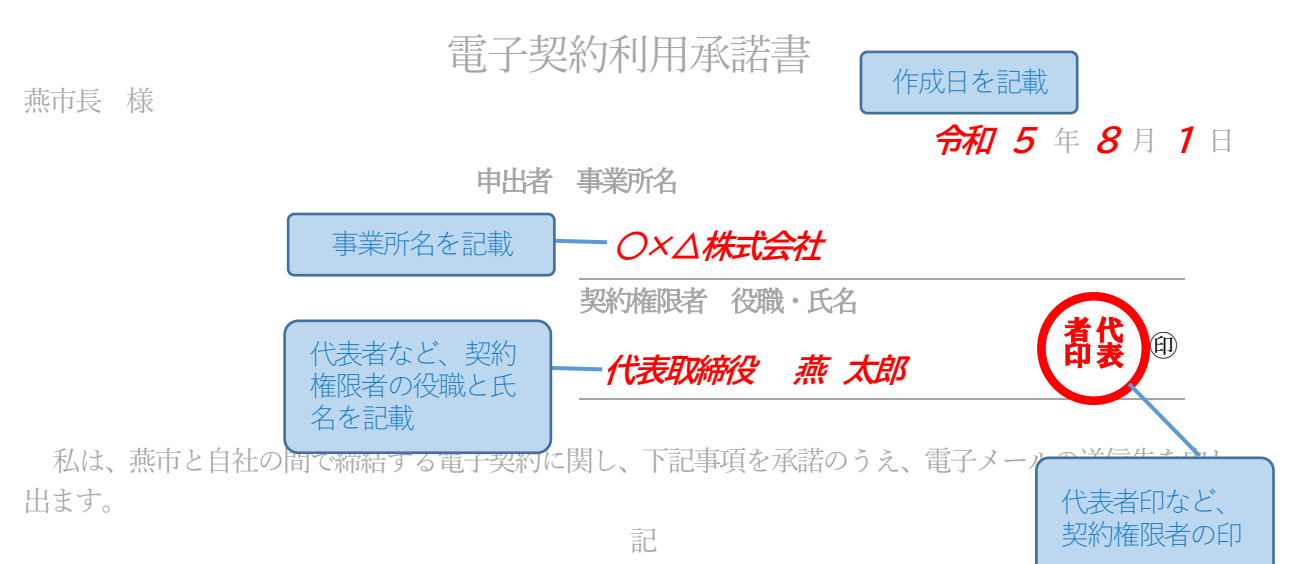

## 1.承諾事項

- ・電子契約は、押印は行わずクラウドサービスで署名行為を行うことで法的に有効な契約となること。
- ・電子契約による契約は、紙の契約書による契約と契約条件・効力に相違はないこと。
- ・申し出の電子メールアドレスに、契約締結を行うサイトへ接続するURL が記載された電子メールが届 き、署名することで契約が成立すること。

お阻え去する者のみである。

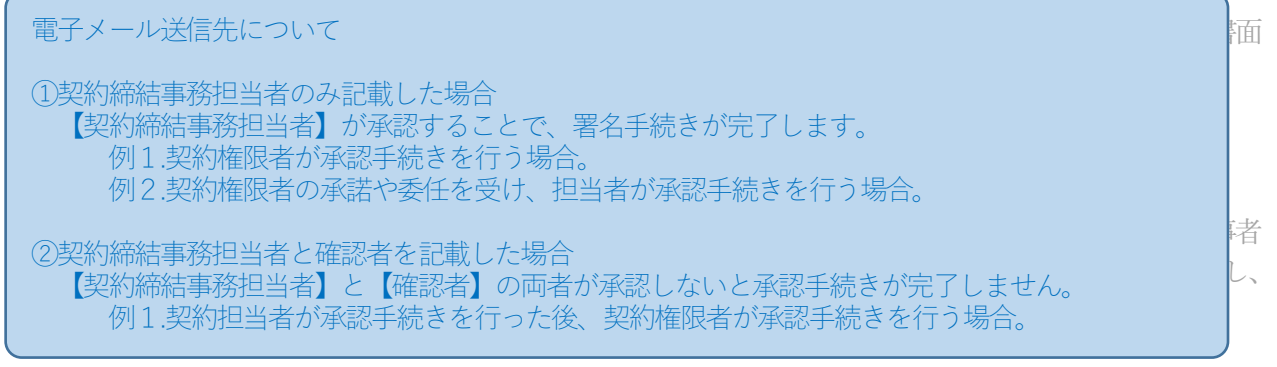

2.電子メール送信先

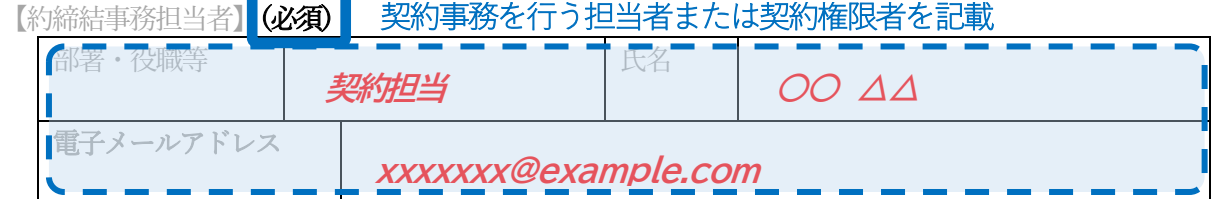

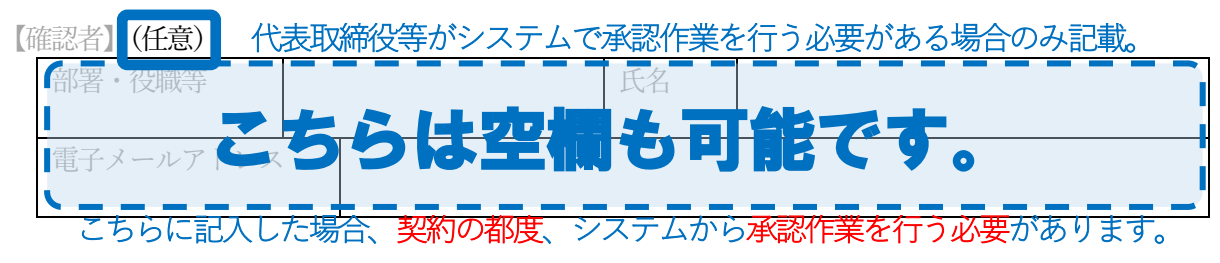

## 3.留意事項

・代表者印を押印し、PDF又は紙で提出してください。

・電子メールアドレスは誤りの無いよう、十分ご確認ください。

提出先:燕市総務部 用地管財課 契約管理係 E-mail kanzai@city.tsubame.lg.jp